## *KEYBOARD SHORTCUTS*

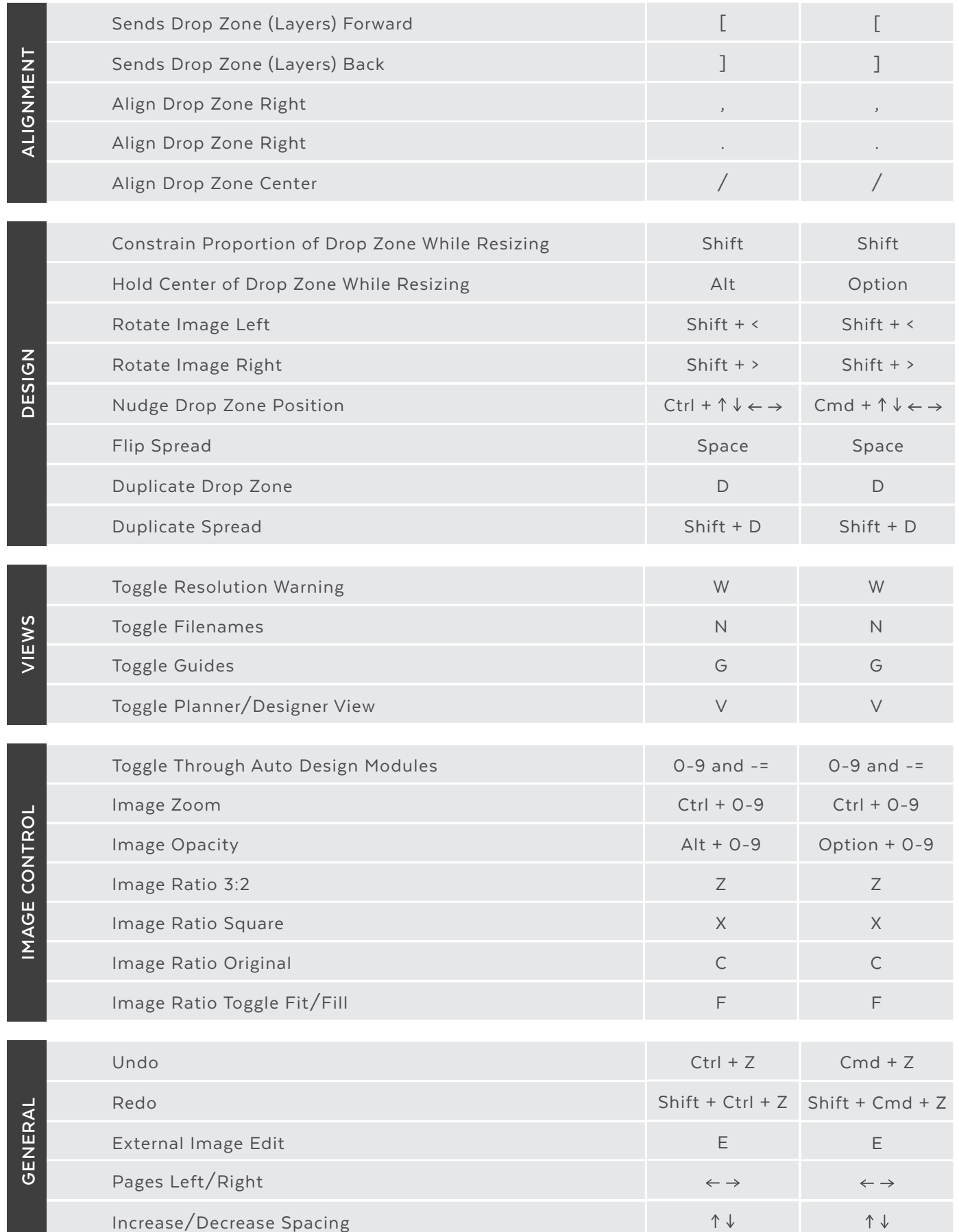

25

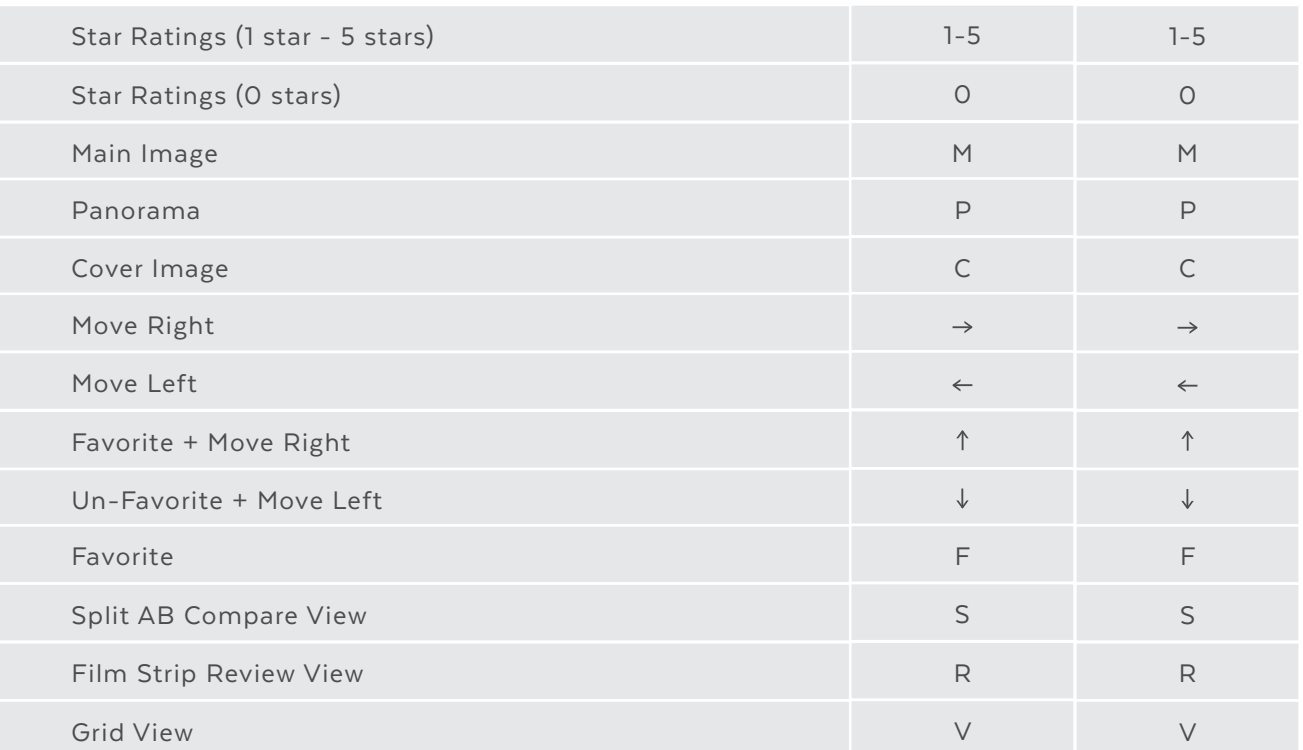

25

ź